**Controlli di qualità effettuati sui record flusso PS**

## Aggiornato con modifiche gennaio 2013

L'ambito di rilevazione del flusso informativo del Pronto soccorso è rappresentato da un insieme di informazioni legate all'evento "Accesso" nell'ambito dell'assistenza sanitaria di emergenza-urgenza con riferimento alle attività del pronto soccorso e dei punti di primo intervento (PPI).

Solamente i record inviati che superano i controlli vengono caricati in banca dati. I controlli di qualità implementati per verificare la correttezza delle informazioni inviate, si compongono di due fasi :

Ø 1° - Abbinamento dei file / verifica chiavi

I file A (Dati assistito) e B (Dati accesso) vengono abbinati tramite i campi chiave (Azienda, Struttura, Sub codice struttura e Numero di accettazione) e i record senza corrispondenza vengono scartati.

Il file C (Dati Prestazioni) può essere mancante in caso di giunto cadavere o deceduto in Ps o se il paziente abbandona il Ps prima della visita medica.

Successivamente viene verificato che all'interno dei file non siano presenti chiavi doppie.

Tutti i record che non superano queste verifiche vengono scartati e non vengono sottoposti ad ulteriori verifiche.

Ø 2 ° Controllo di validità

In questa fase viene eseguito un controllo puntuale su tutti i singoli campi presenti nel tracciato record.

Per tutti i campi viene verificata la corretta compilazione, la validità del dato, la congruenza delle informazioni presenti all'interno del singolo accesso.

Se il campo non rispetta le regole di compilazione genera un messaggio di errore che può essere di tipo segnalazione o di tipo bloccante. La segnalazione viene fatta per evidenziare una non corretta compilazione dell'informazione che viene comunque accettata. L'errore scartante genera lo scarto dell'intero accesso.

**Nota bene:** *i controlli non scartanti (segnalazioni) sono in carattere corsivo;*

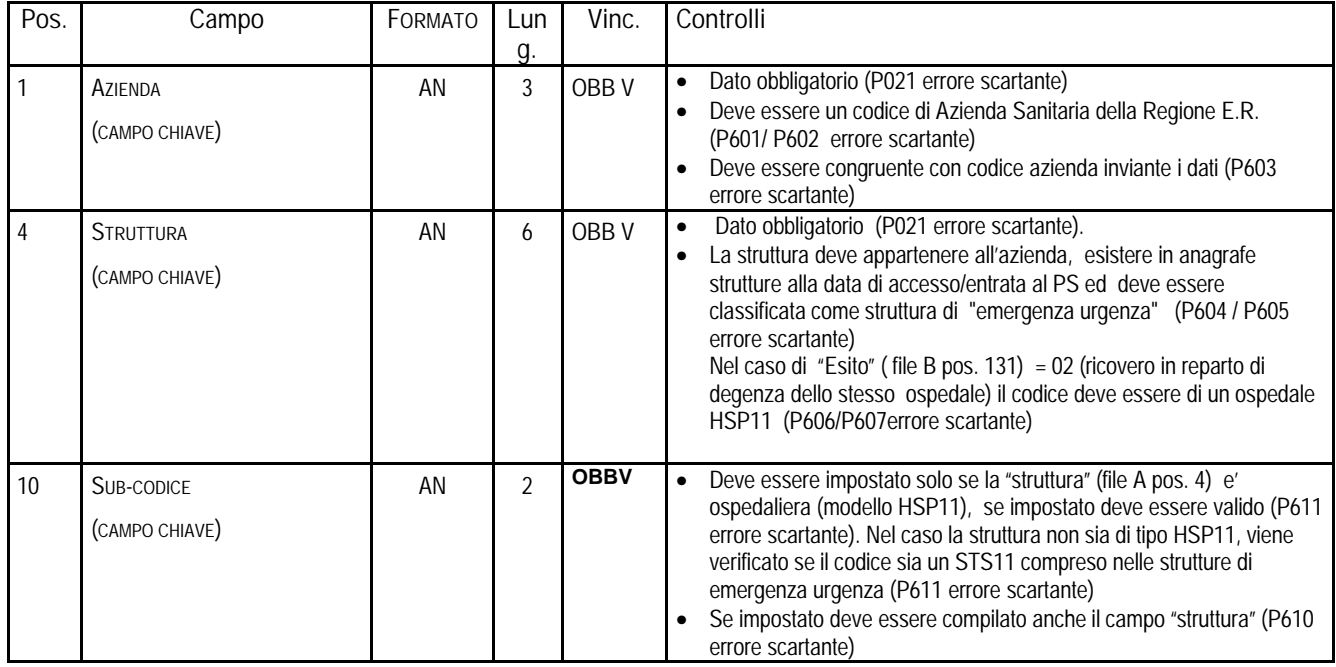

## *FILE A*

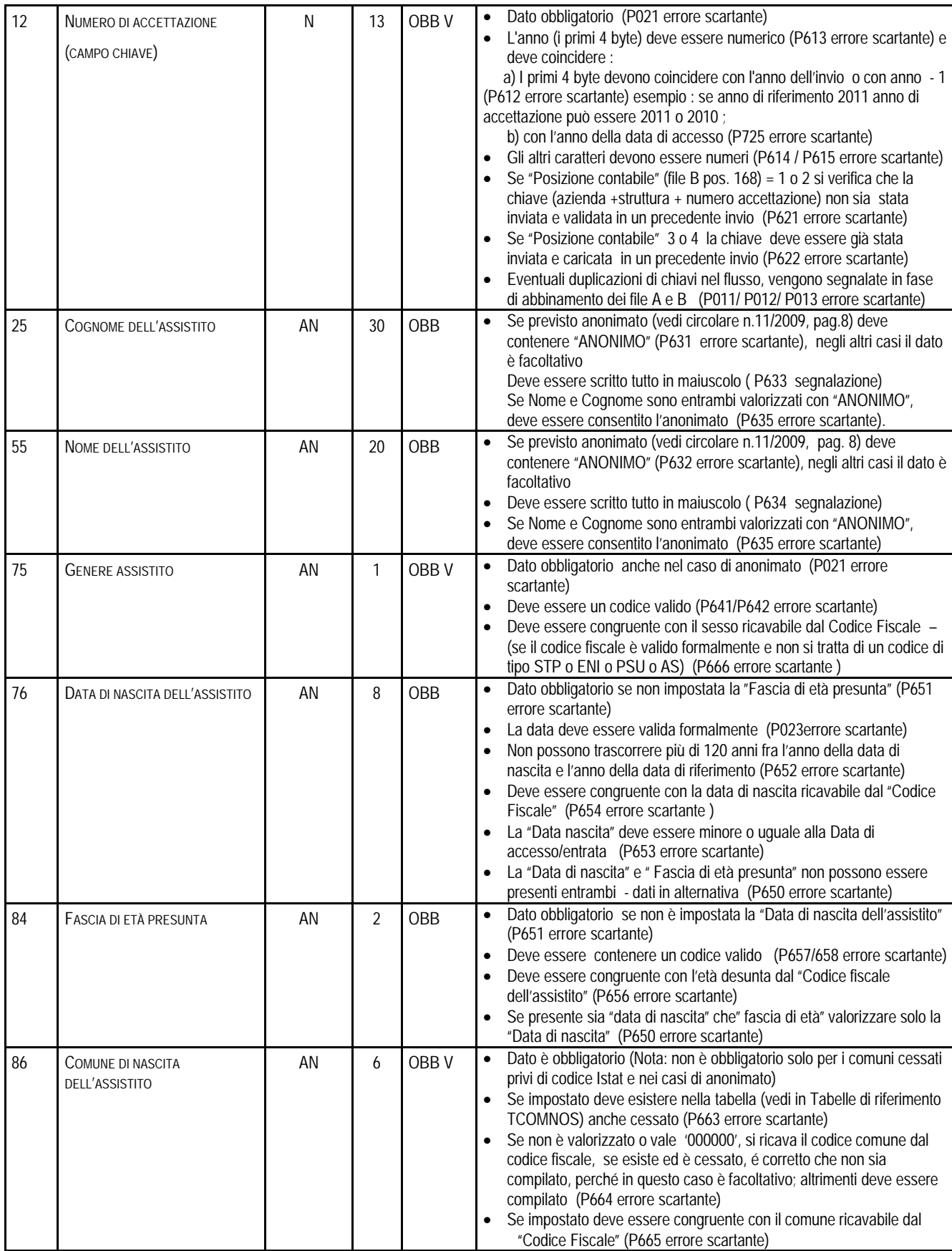

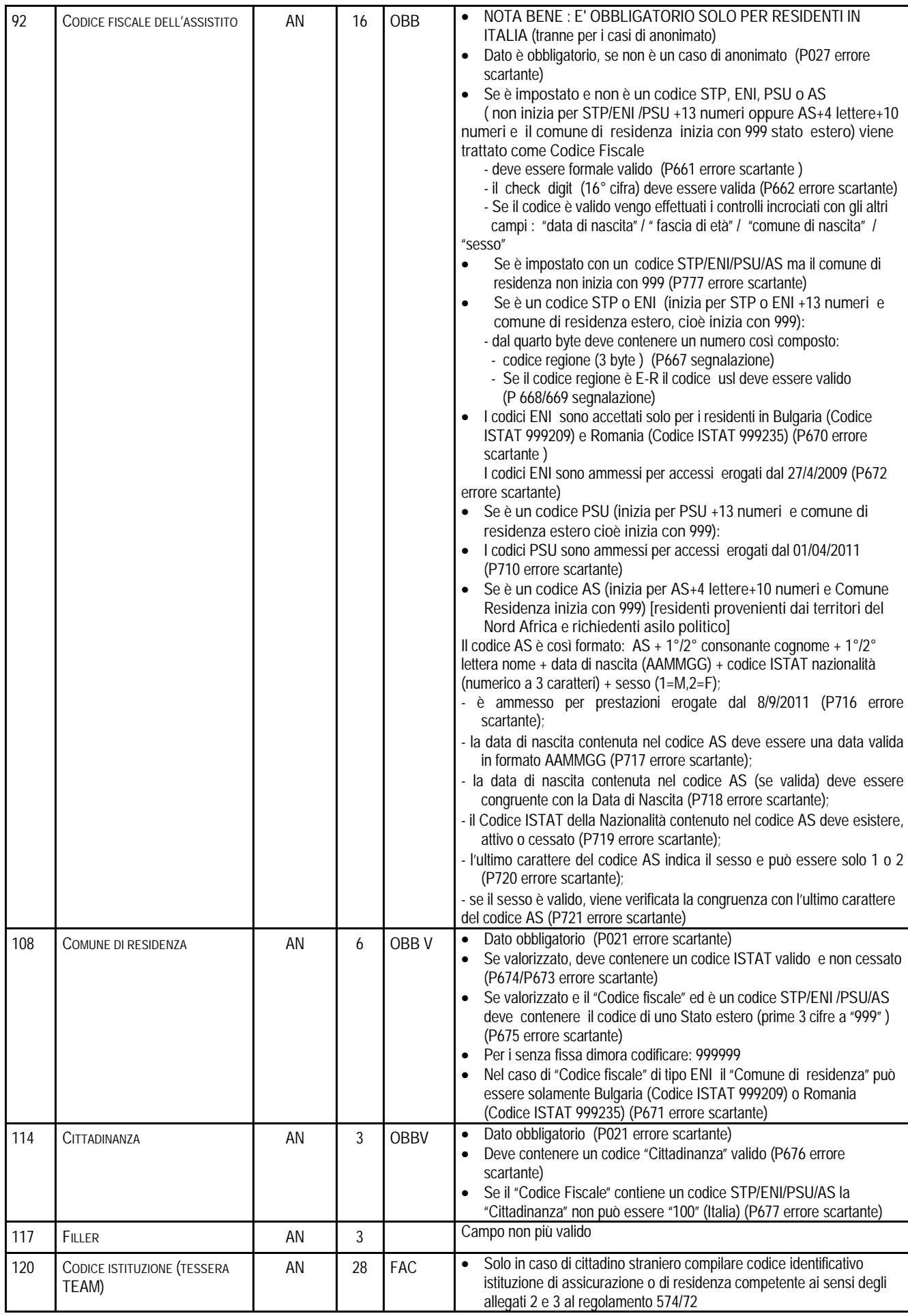

## *FILE B*

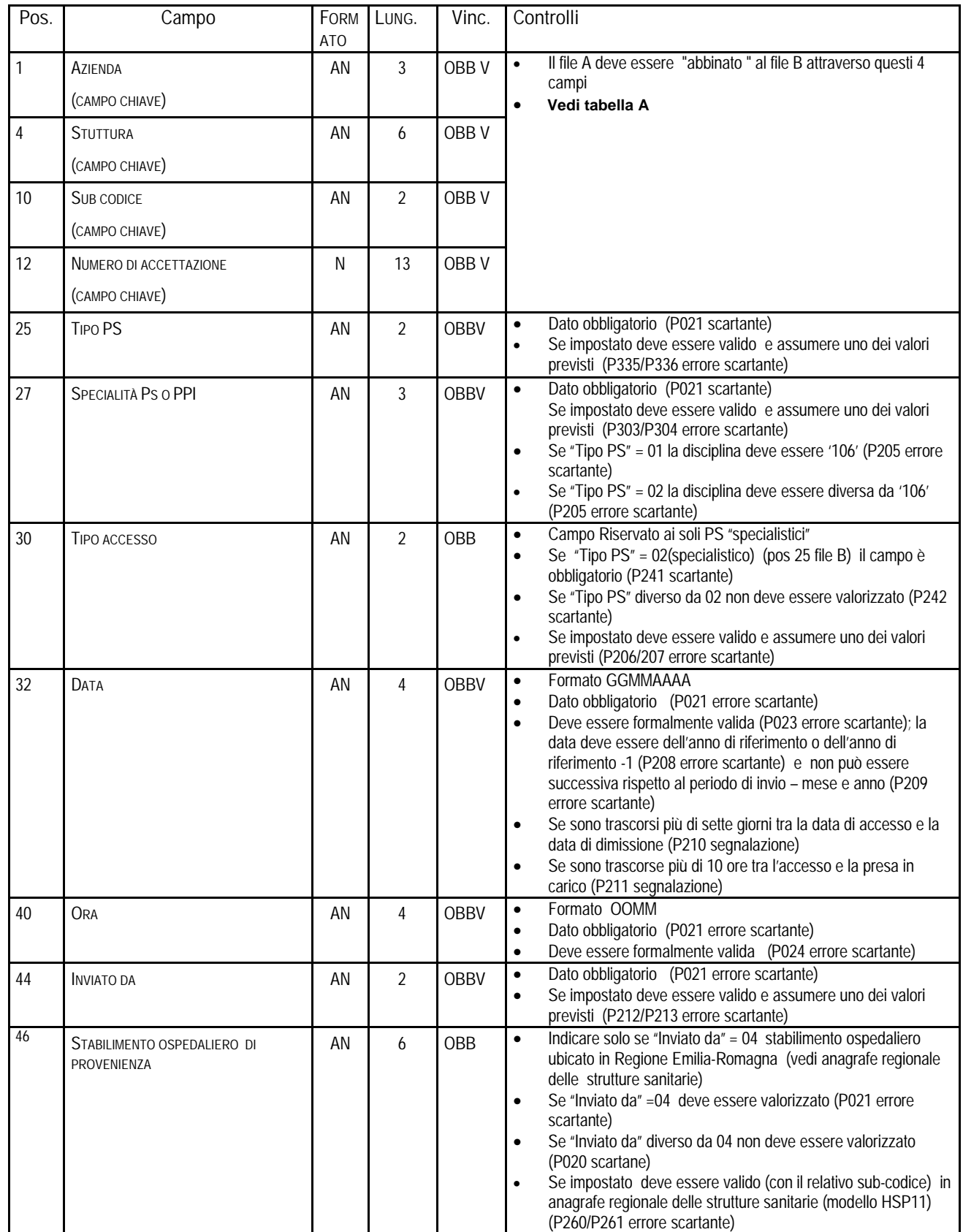

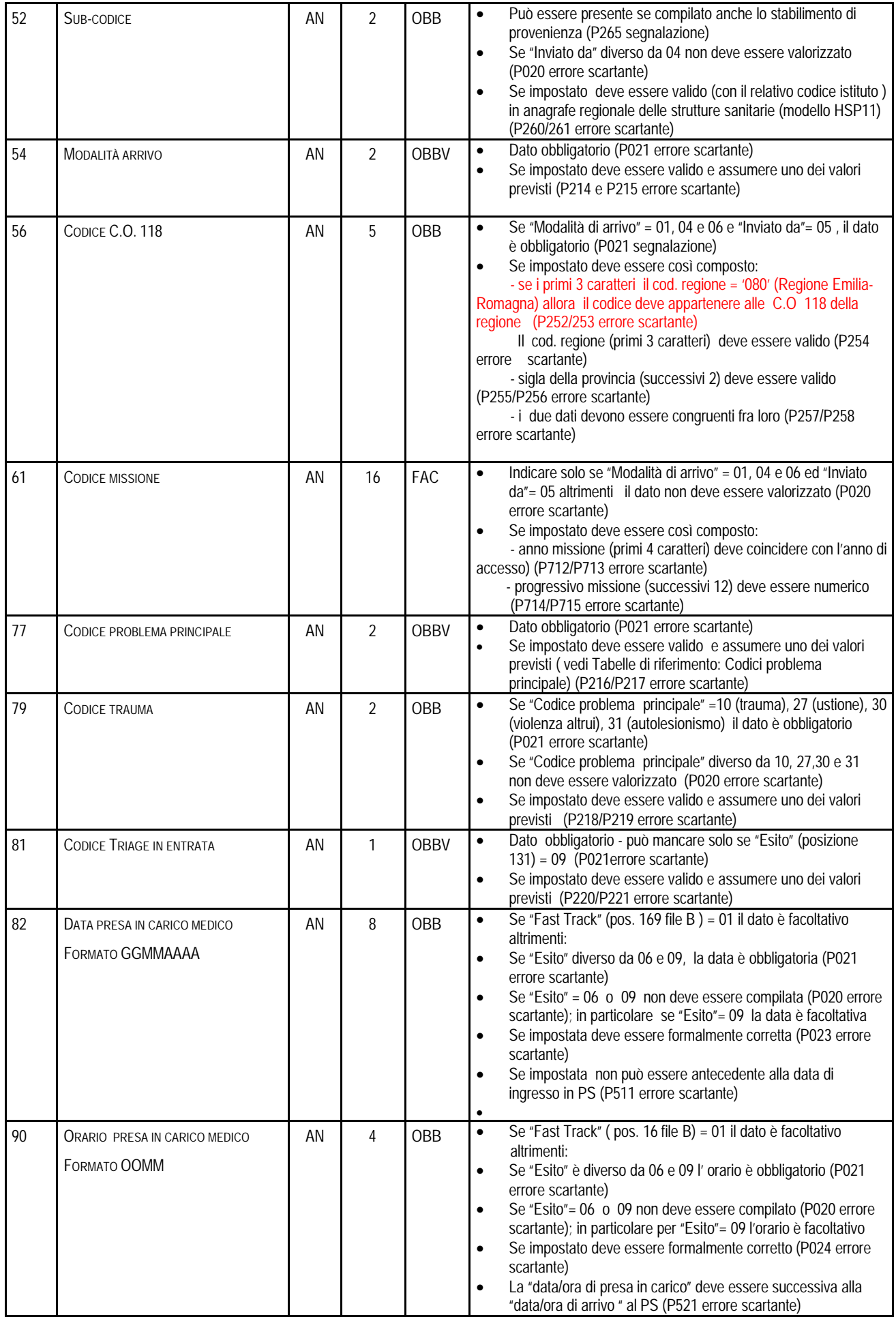

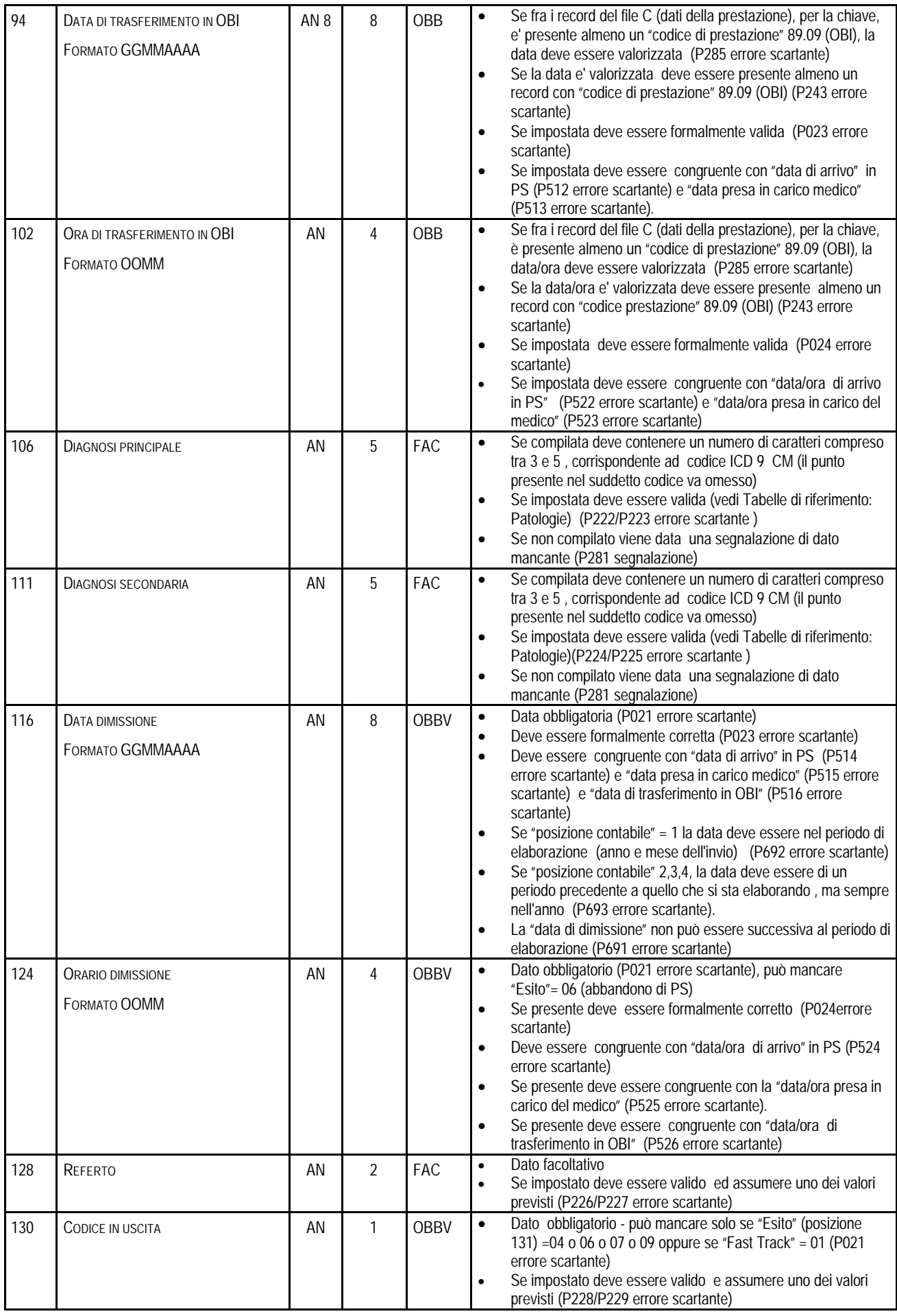

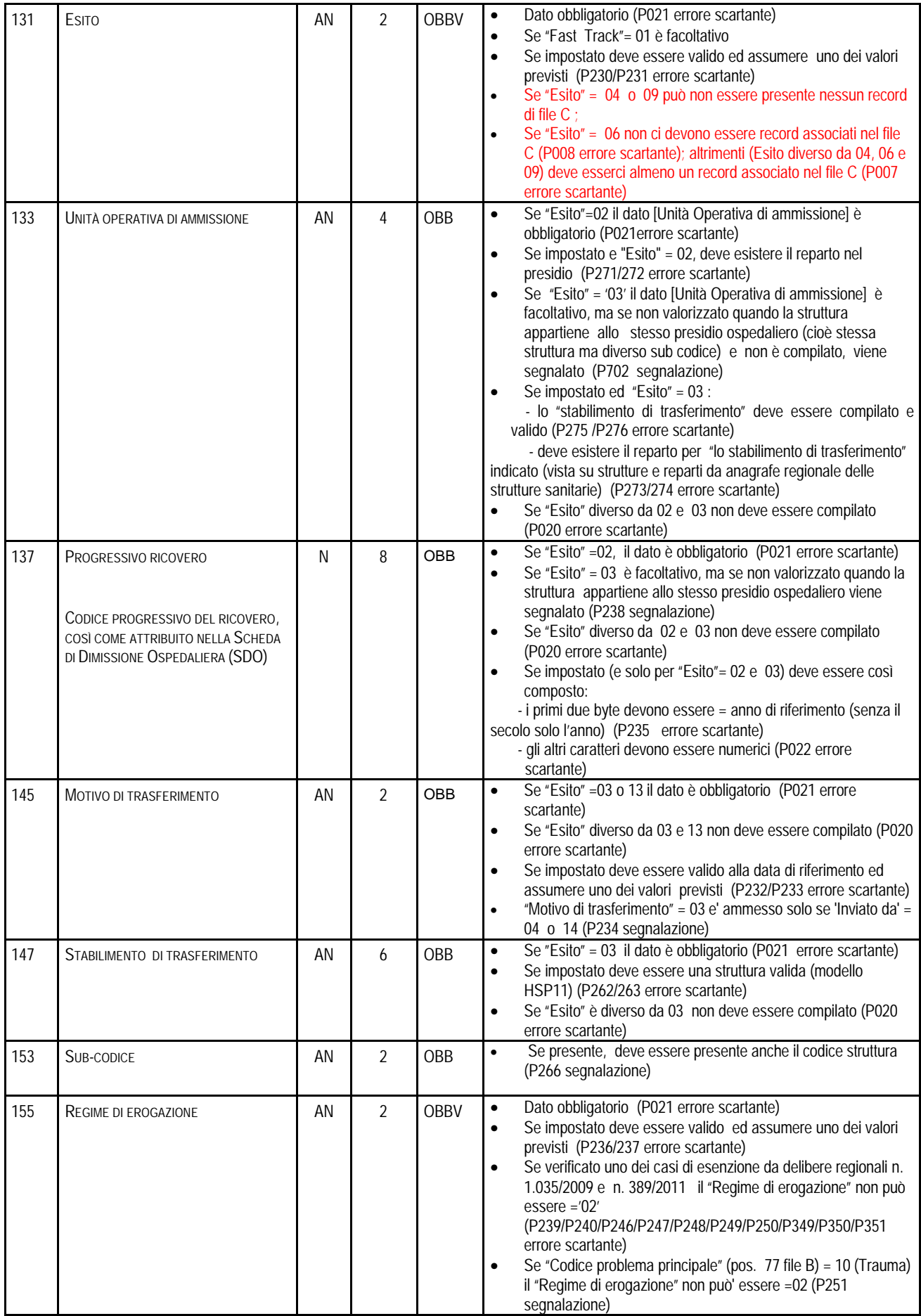

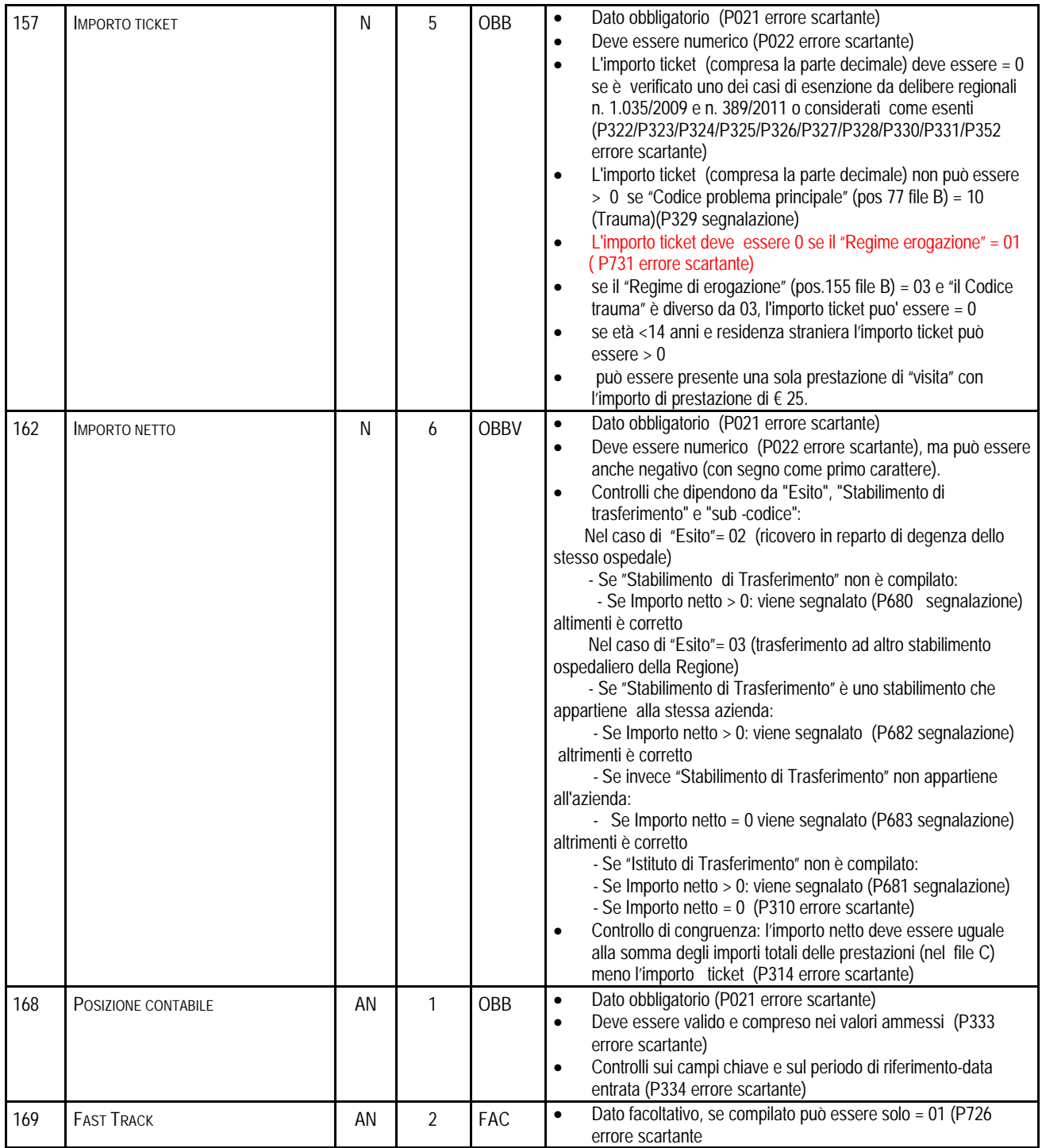

## *FILE C*

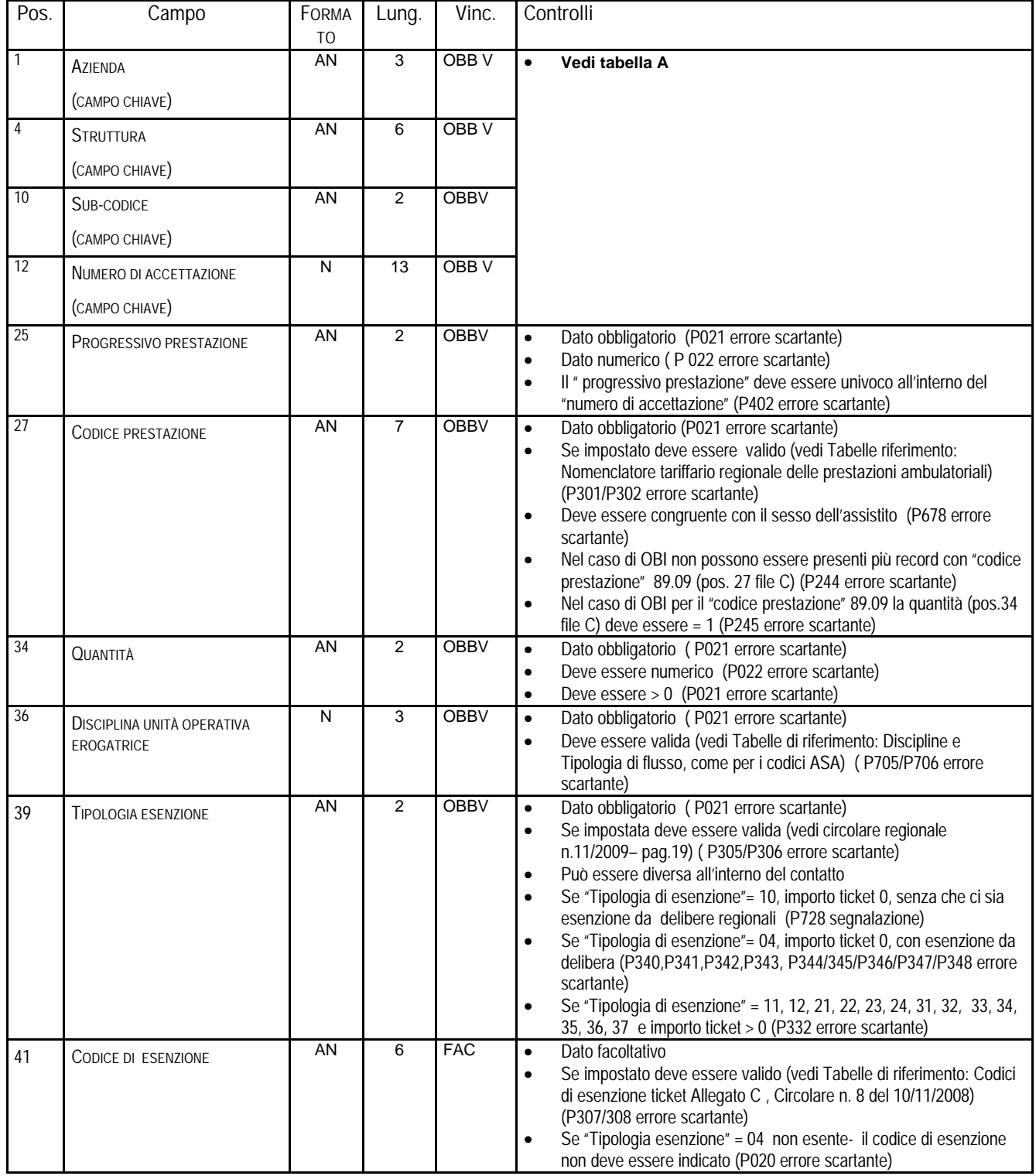

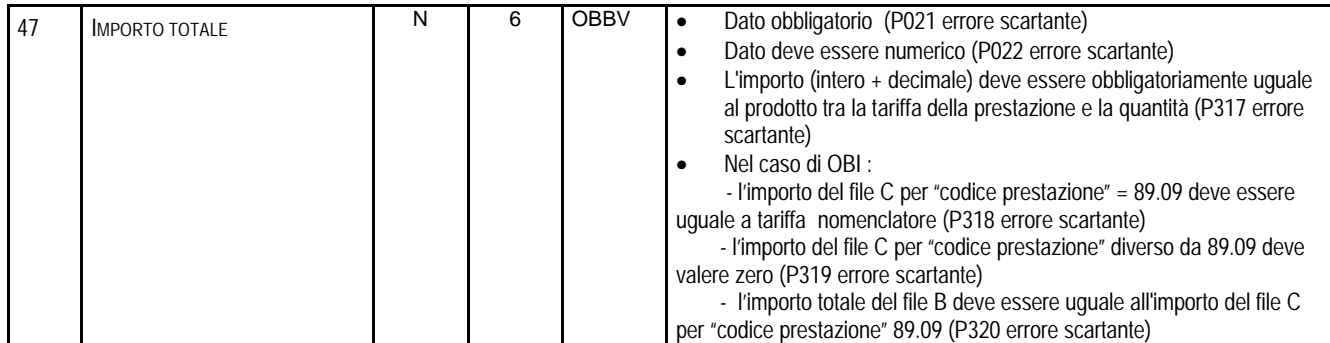